$<<$ Access 2003

 $<<$  Access 2003

- 13 ISBN 9787111233060
- 10 ISBN 7111233069

出版时间:2008-3

页数:253

字数:406000

extended by PDF and the PDF

http://www.tushu007.com

 $,$  tushu007.com

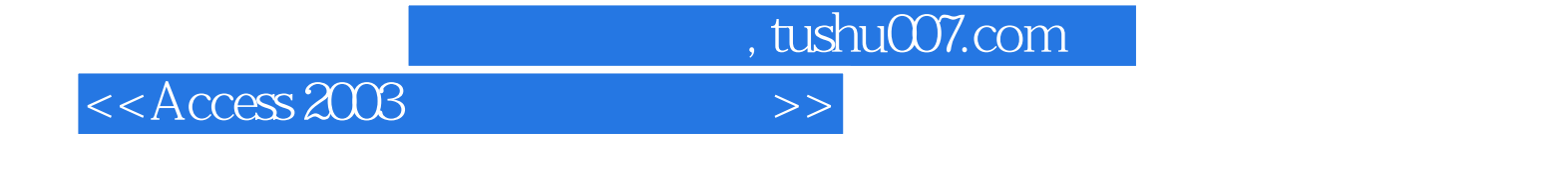

 $\alpha$  and  $\alpha$  and  $\alpha$  and  $\alpha$  and  $\alpha$  and  $\alpha$  and  $\alpha$  and  $\alpha$  and  $\alpha$  and  $\alpha$  and  $\alpha$  and  $\alpha$  and  $\alpha$  and  $\alpha$ 

Access 2003

 $VBA$ 

本书可作为高职高专院校Access数据库应用课程的教材,也可供学习数据库管理的读者参考。

管理系统"设计。

 $,$  tushu007.com

 $<<$ Access 2003

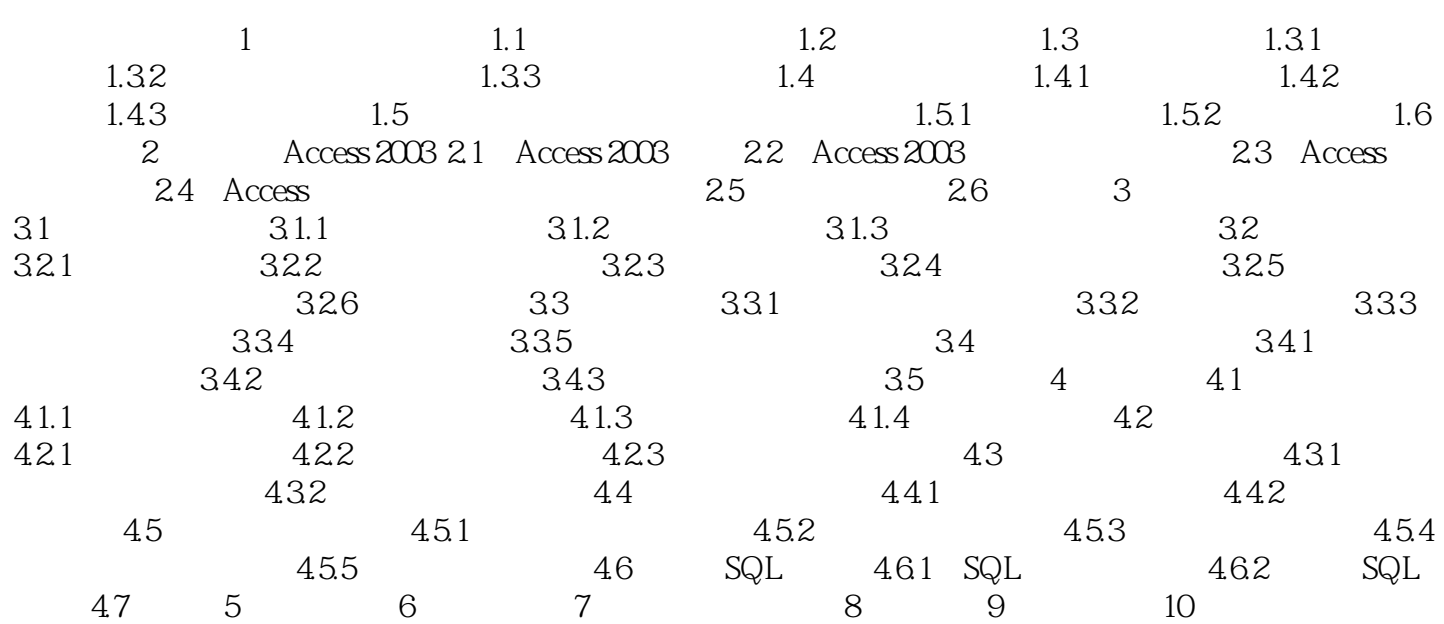

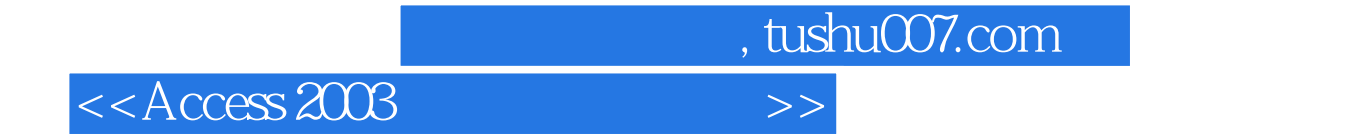

本站所提供下载的PDF图书仅提供预览和简介,请支持正版图书。

更多资源请访问:http://www.tushu007.com